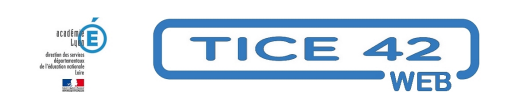

## **Comment projeter immédiatement une photo prise avec sa tablette ou son**

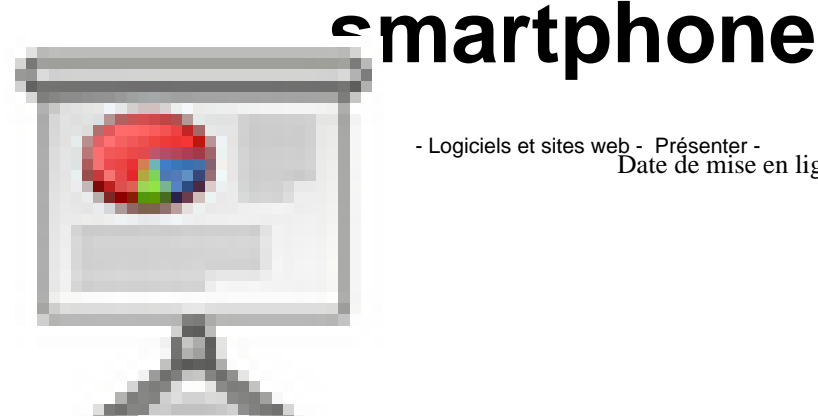

- Logiciels et sites web - Présenter - Date de mise en ligne : lundi 6 mai 2024

**Copyright © TICE 42 - Tous droits réservés**

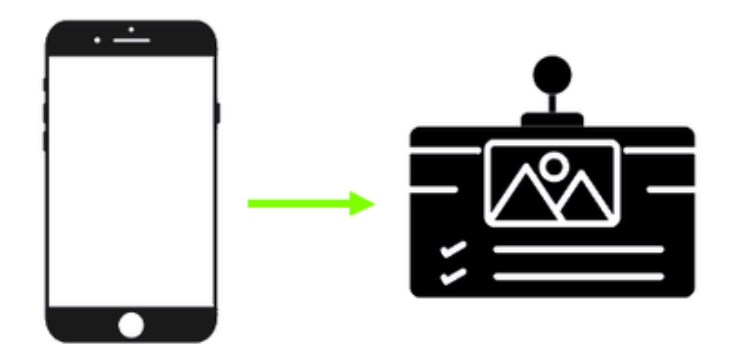

## **Problème :**

Je veux montrer la production d'un élève à toute la classe avec le vidéoprojecteur.

## **Solutions :**

Je peux utiliser le **visualiseur** s'il y en a un installé sur le PC qui pilote le vidéoprojecteur.

Je peux également prendre une photo avec une **tablette** connectée à internet ou un **téléphone** :

Avec le PC qui pilote le vidéoprojecteur, rendez-vous sur le site macamdoc : https://www.mathix.org/macamdoc/  **Avec la tablette ou le téléphone**, scannez le QRcode qui s'affiche en haut Prenez la photo La photo apparaîtra quelques instant plus tard sur le vidéoprojecteur.

accès à macamdoc